## **Fiche pédagogique**

## **B2I**

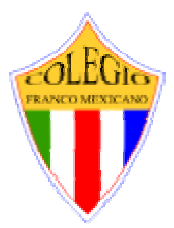

**Activité 1 Cycle 1 (Maternelle)** **Niveau 1** 

## **1. Maîtriser les premières bases de la technologie informatique**.

**Compétence visée :** 1.1 **Je désigne avec précision les différents éléments qui permettent la saisie, le traitement, la sortie, la mémorisation et la transmission de l'information : clavier, touche, souris, microphone, numériseur, unité centrale, logiciel, moniteur, imprimante, haut-parleurs, mémoire, disque dur, disquette, lecteur de disquettes, CD-ROM, lecteur de CD-ROM, modem... Matériel :** ♦ **Une unité centrale** ♦ **Disquette, CD-ROM** 

♦ **Fiche (1 jeu pour la classe) « Un ordinateur, c'est quoi ? »** 

**Durée : 30 minutes**

## **Présentation de l'ordinateur**

### **Déroulement :**

#### **1 - Présentation de l'ordinateur (30 minutes)**

**Rassembler les élèves autour de l'unité centrale. Présenter les images de la fiche « Un ordinateur, c'est quoi ? » à tour de rôle en cachant le nom et leur demander s'ils savent comment cet objet s'appelle, à quoi il peut bien servir ou donner des exemples d'utilisation.**

**Proposer d'ouvrir l'ordinateur pour regarder ce qu'on peut voir à l'intérieur et constater avec les enfants la présence :** 

- ♦ **d'une grande carte qui n'est pas disposée dans le même plan que les autres : la carte - mère, on peut expliquer son nom par le fait qu'elle reçoive les autres cartes, plus petites.**
- ♦ **du processeur générant une partie de la puissance et de la vitesse de l'ordinateur**
- ♦ **des cartes qui sont insérées perpendiculairement ou horizontalement à la carte - mère et dont l'extrémité est visible à l'extérieur de l'unité centrale sous forme de prises : la carte son, (qui permet d'entendre le son), la carte graphique (qui gère tout ce qui concerne l'image), la carte réseau (permettant de relier plusieurs machines entre elles)…**
- ♦ **du lecteur de cédérom et du lecteur de disquettes, dont on peut voir les façades à l'extérieur**
- ♦ **du disque dur, permettant le stockage des données.**

**À la fin de l'activité, proposé aux élèves la réalisation d'une grande affiche en collant les images qui composent l'ordinateur.** 

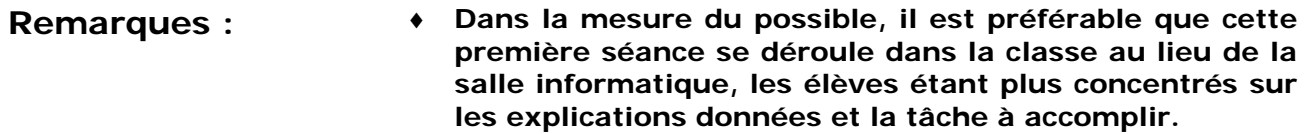

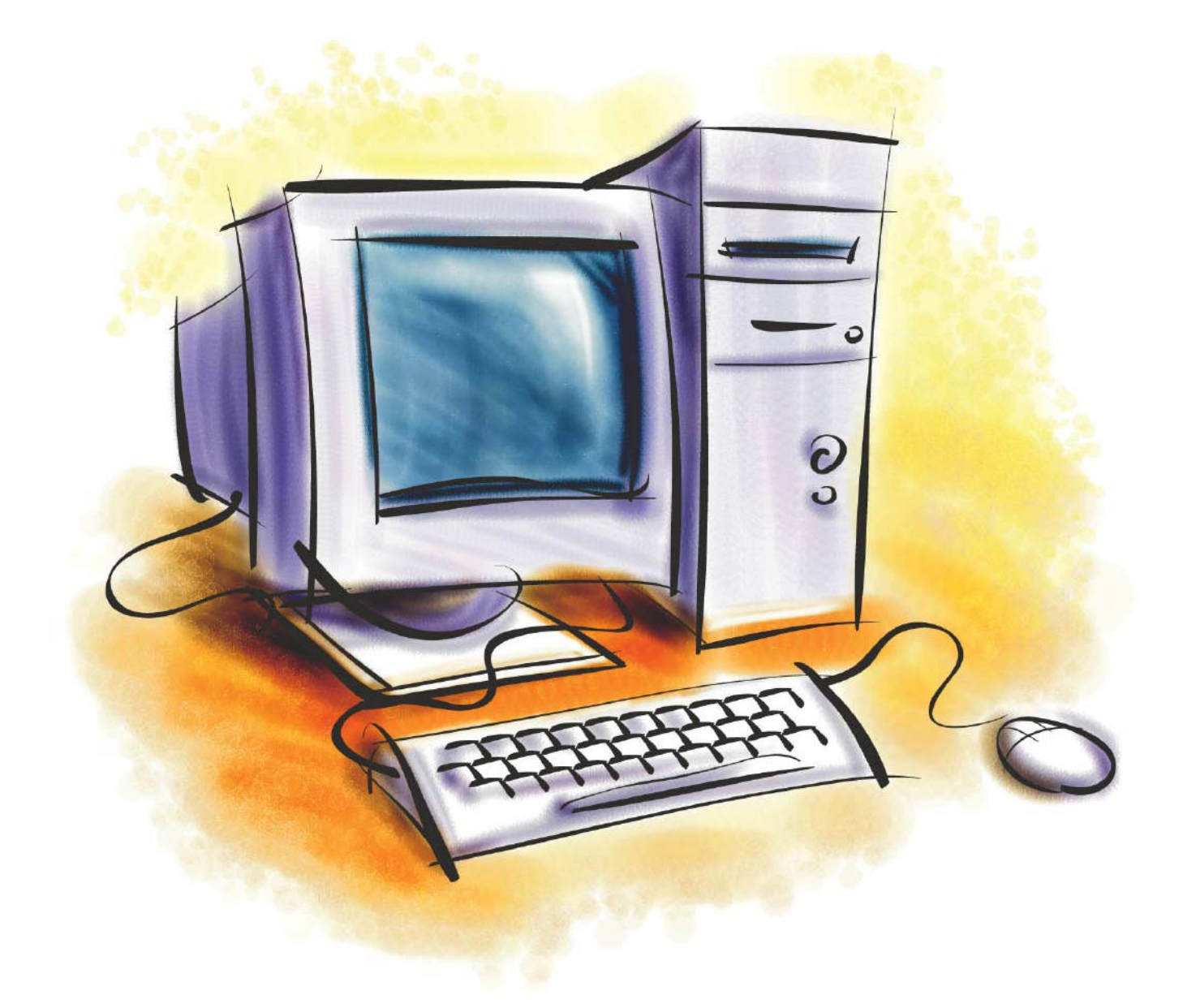

## Un ordinateur, c'est quoi ?

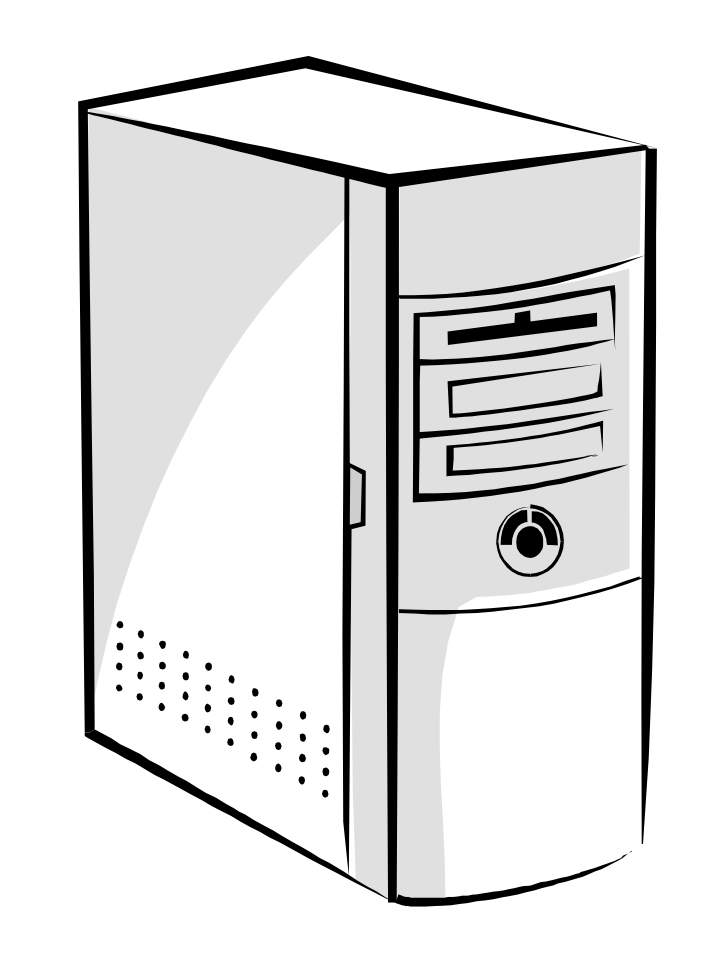

## L'unité centrale

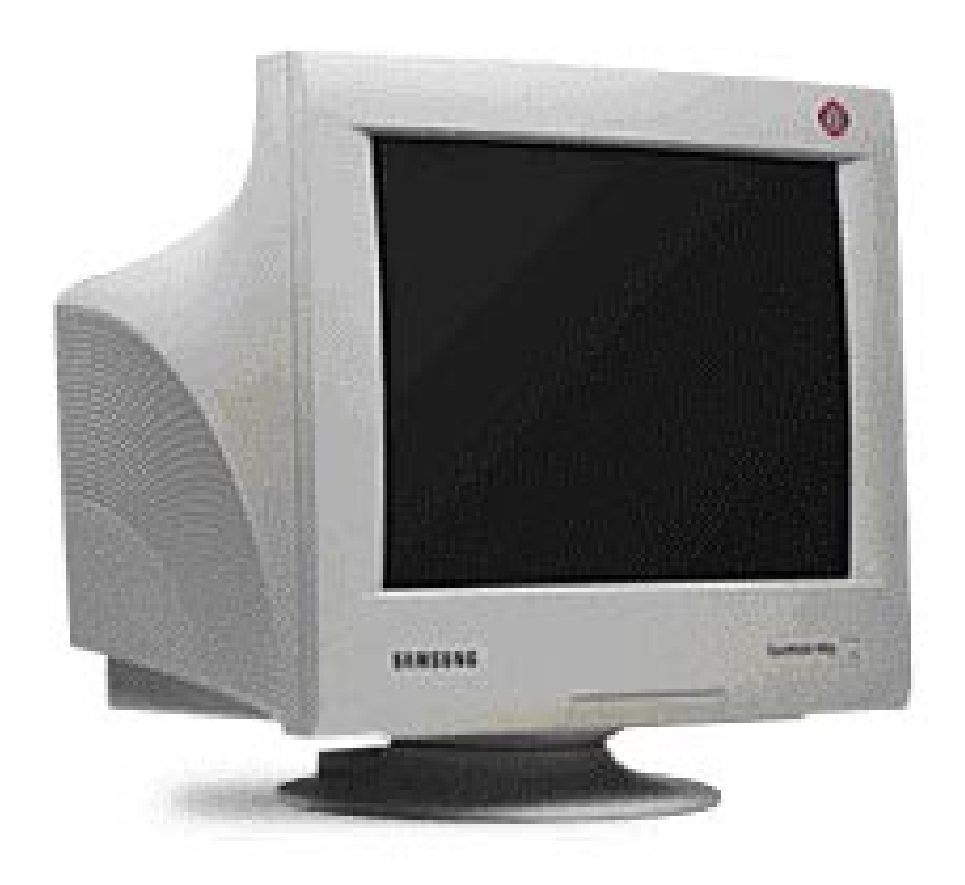

## Le moniteur

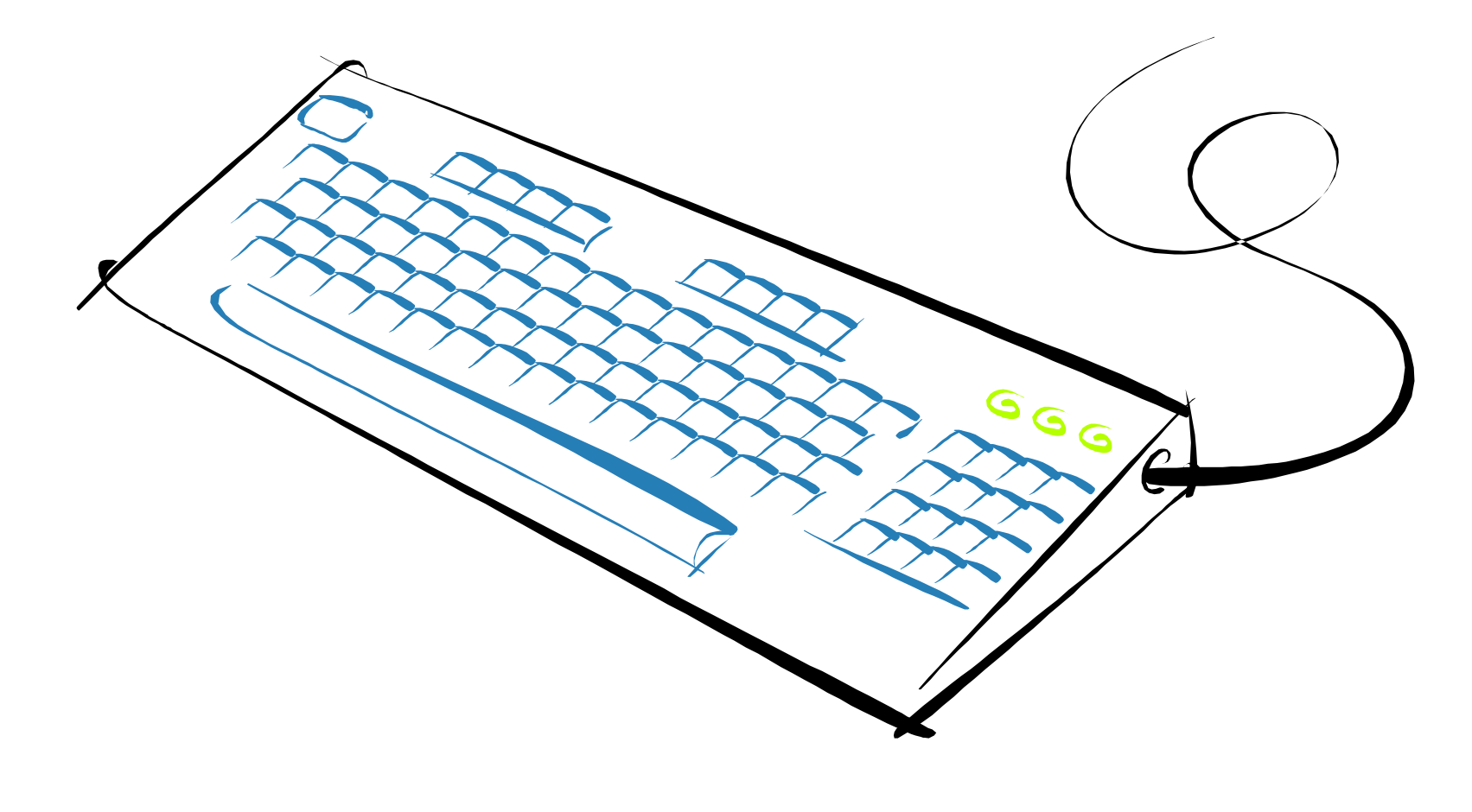

## Le clavier

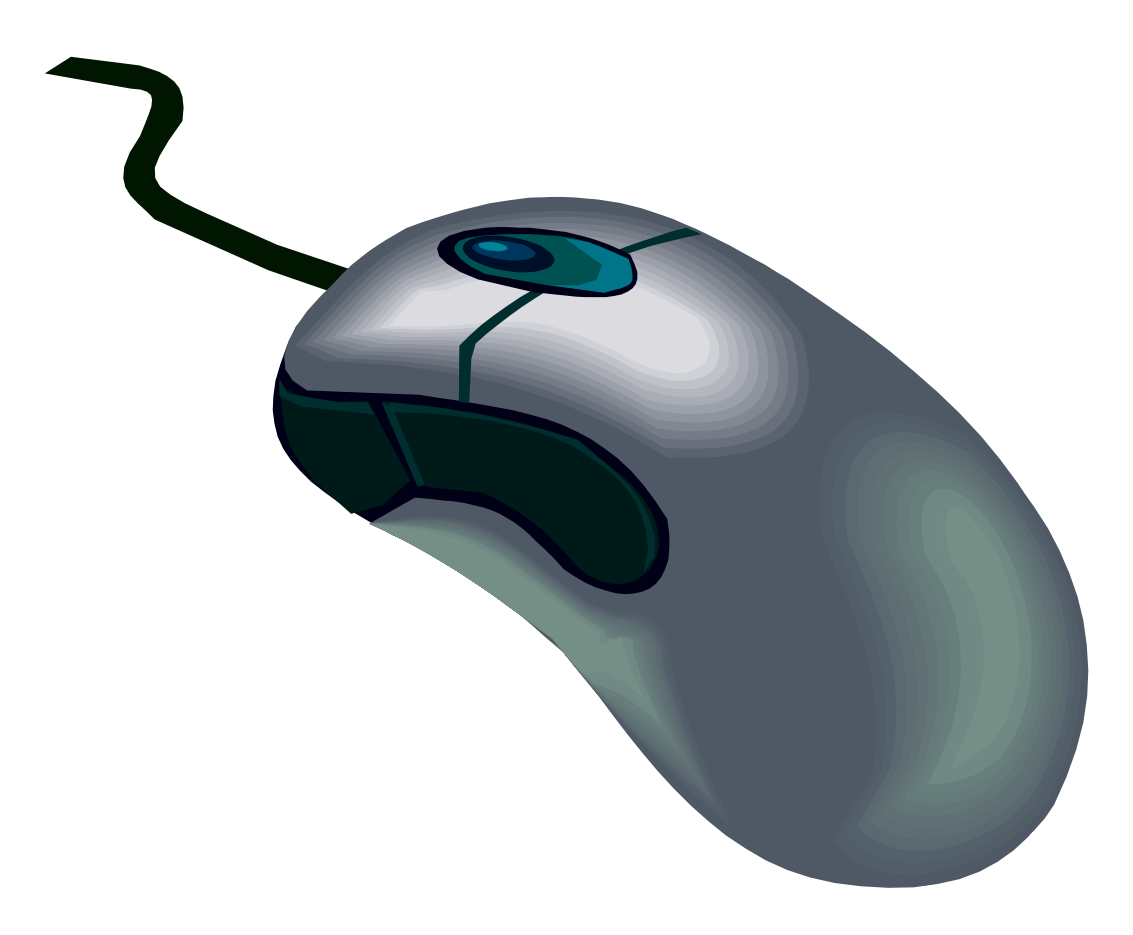

## La souris

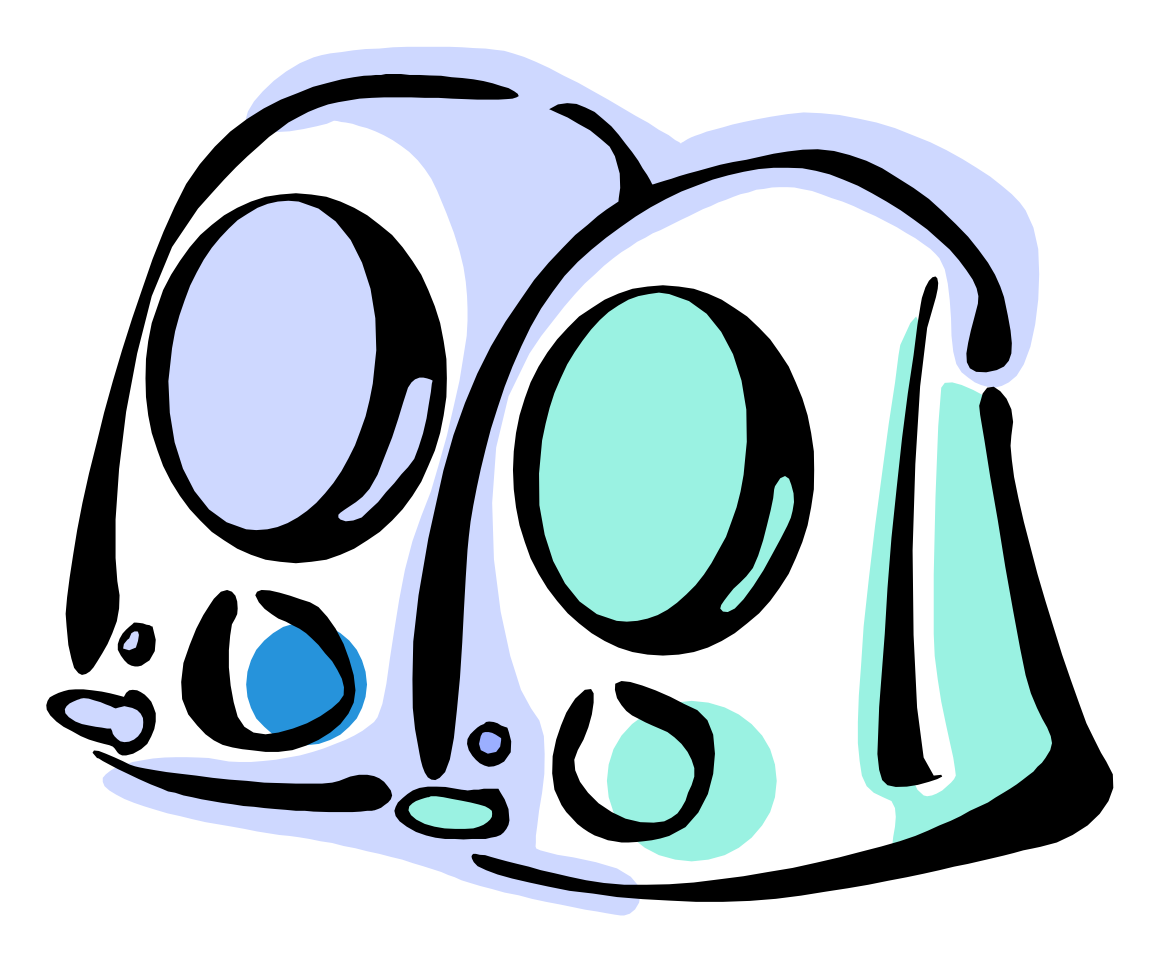

# Les haut-parleurs

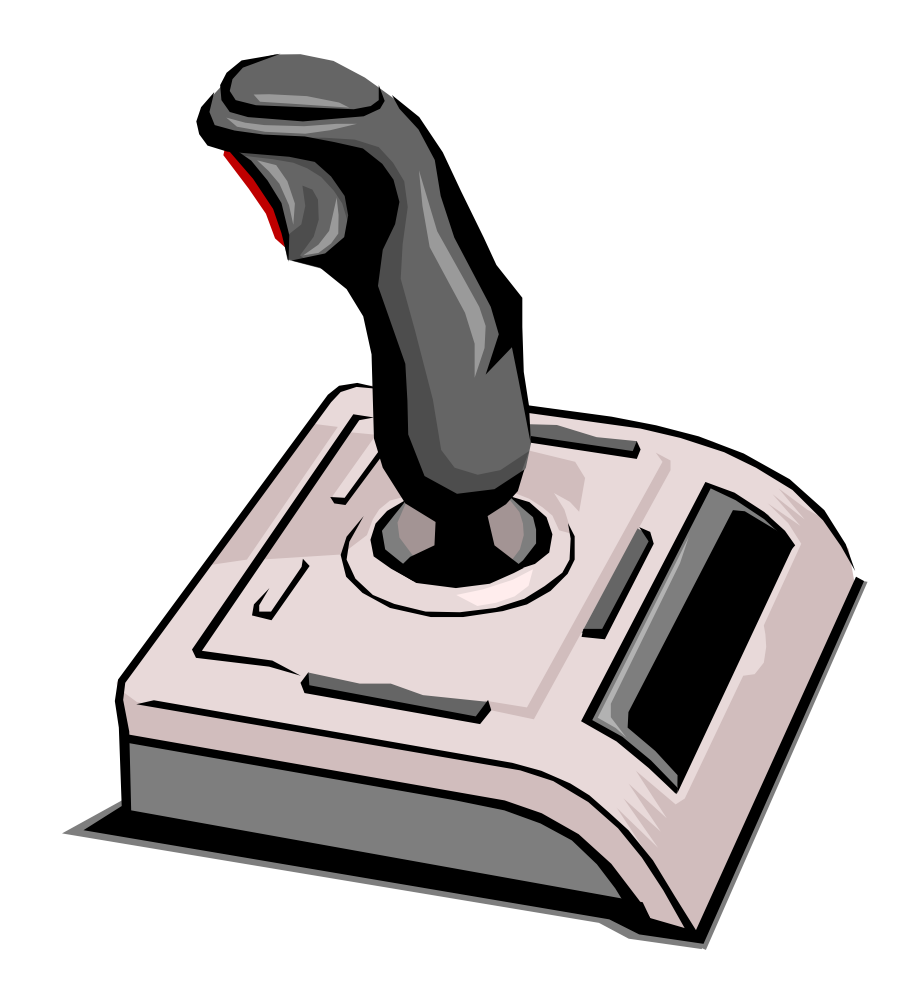

# La manette de jeu

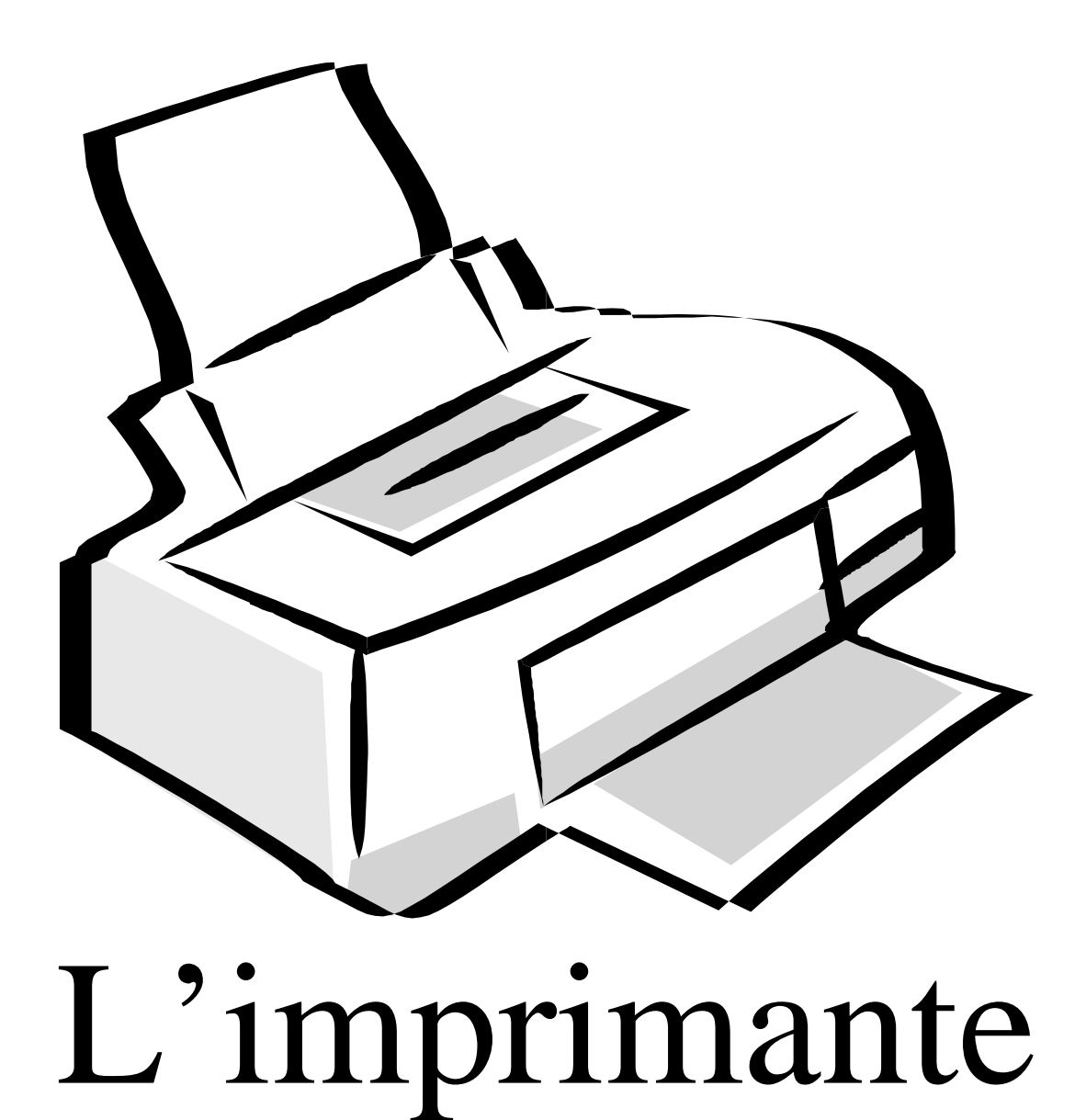

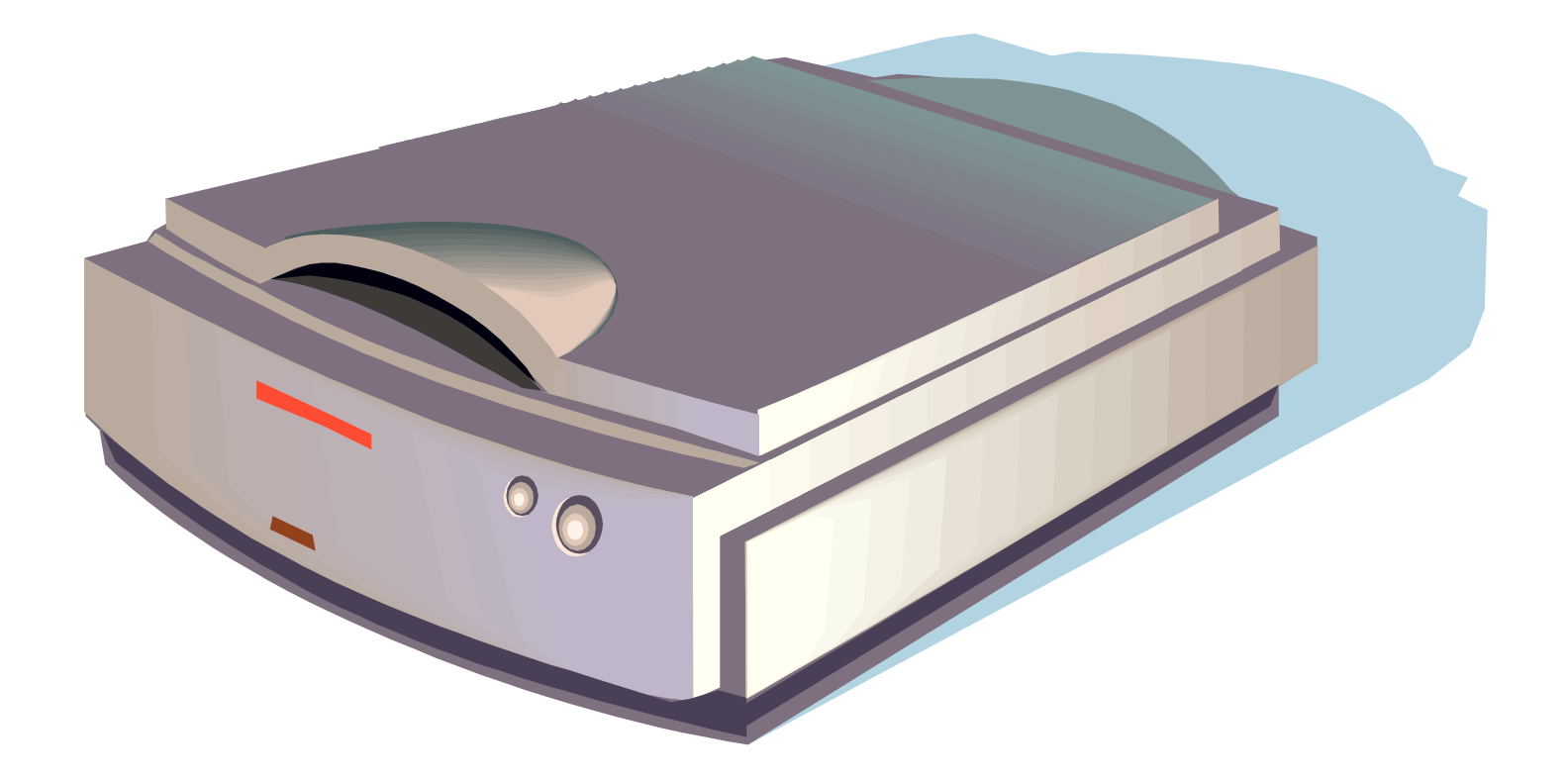

## Le numériseur

## **Fiche pédagogique**

**Activité 1 Cycle 2, Cycle 3** 

**B2I Niveau 1** 

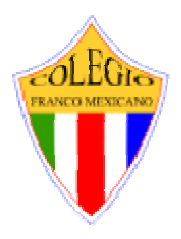

### **1. Maîtriser les premières bases de la technologie informatique**.

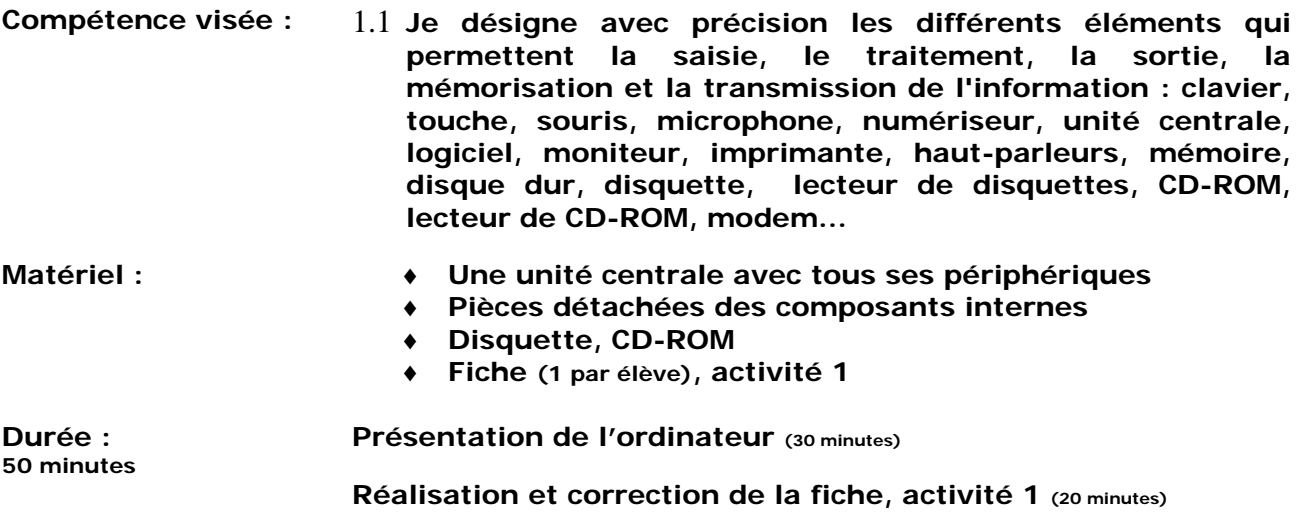

### **Déroulement :**

#### **1 - Présentation de l'ordinateur (30 minutes)**

**Rassembler les élèves devant un ordinateur et partir de leur représentation en leur demandant de nommer et de décrire oralement les différents éléments le constituant, laisser le temps à tous les élèves qui le désirent de s'exprimer en complétant et en corrigeant si nécessaire.** 

**Récapituler avec les enfants en identifiant et en détaillant les principaux éléments et leur fonction** 

- ♦ **unité centrale comprenant : un lecteur de disquette, un lecteur de cédérom, un interrupteur marche / arrêt, une fonction "réinitialisation "et des prises sur le panneau arrière et/ou avant**
- ♦ **périphériques : écran, clavier, souris, haut-parleurs, manette de jeu, imprimante, numériseur, modem…**

**Proposer d'ouvrir l'ordinateur pour regarder ce qu'on peut voir à l'intérieur et constater avec les enfants la présence :** 

- ♦ **d'une grande carte qui n'est pas disposée dans le même plan que les autres : la carte - mère, on peut expliquer son nom par le fait qu'elle reçoive les autres cartes, plus petites, qui sont insérées dans ses slots (fentes), visibles eux aussi**
- ♦ **du processeur générant une partie de la puissance et de la vitesse de l'ordinateur**
- ♦ **des cartes qui sont insérées perpendiculairement ou horizontalement à la carte - mère et dont l'extrémité est visible à l'extérieur de l'unité centrale sous forme de prises : la carte son, (qui permet d'entendre le son), la carte**

**graphique (qui gère tout ce qui concerne l'image), la carte réseau (permettant de relier plusieurs machines entre elles)…** 

- ♦ **du lecteur de cédérom et du lecteur de disquettes, dont on peut voir les façades à l'extérieur**
- ♦ **du disque dur, permettant le stockage des données.**

#### **2 - Réalisation et correction de la fiche, activité 1 (20 minutes)**

**Distribuer aux élèves chacun une fiche de l'activité 1**

**Expliquer brièvement la consigne et leur donner quelques minutes pour y répondre seul.**

**Demander aux élèves de partager ce qu'ils ont écrit sur leur feuille avec leur voisin ou voisine de gauche ou de droite. Laisser encore quelques minutes pour compléter la feuille mais cette fois à deux ou trois.**

**Faire la correction collective de la fiche et prendre le temps de mentionner si ce périphérique en est un d'entrée ou de sortie.** 

**(Ceci constituera une amorce pour la réalisation de la fiche des activités 2 et 3 à lors de la deuxième séance)** 

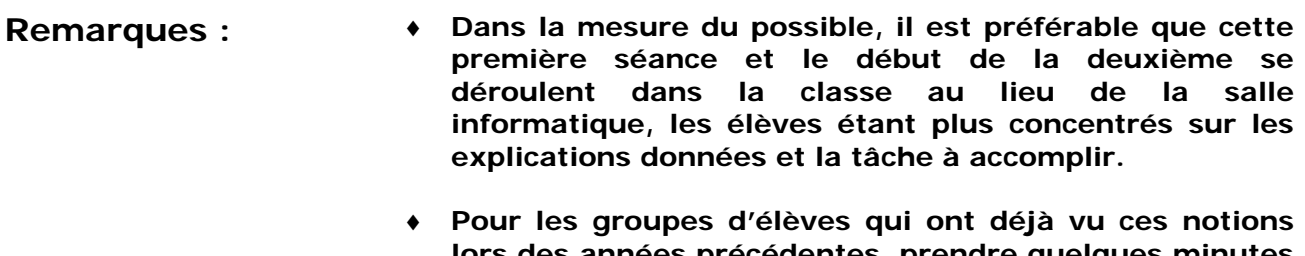

**lors des années précédentes, prendre quelques minutes en début d'année pour faire un bref rappel de ces dernières sous forme de « remue-méninges »** 

## À la découverte de l'ordinateur

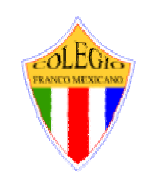

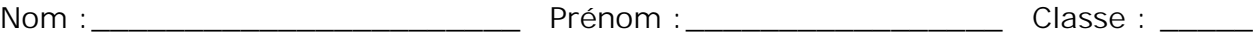

**ACTIVITÉ N°1 :** *Inscris le nom de chaque élément de l'ordinateur sur le dessin cidessous, aide toi de la liste au bas de la page pour orthographier correctement les mots.* 

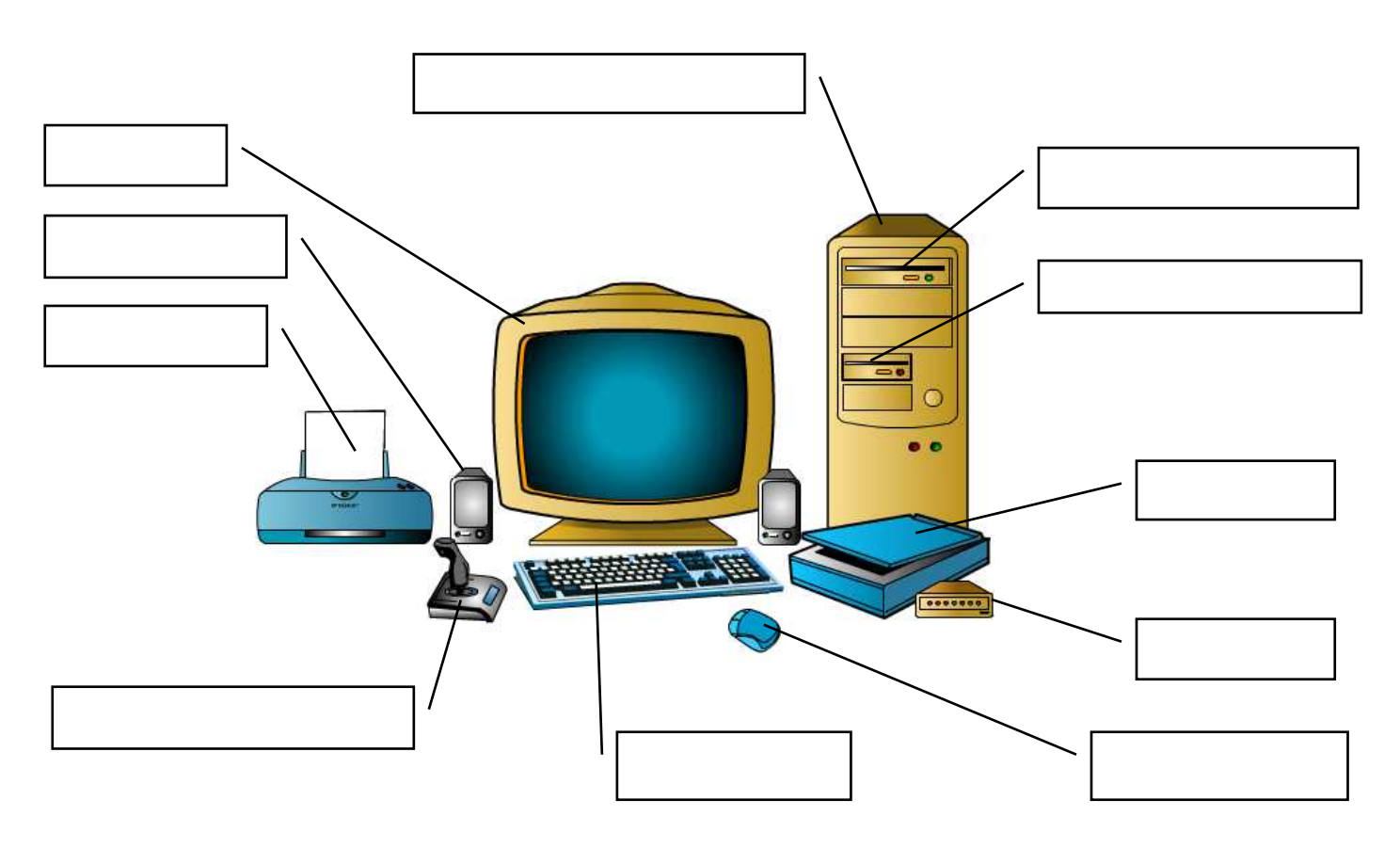

**Le modem Le clavier**  Le moniteur **L'unité centrale Le numériseur (scanner) Les haut-parleurs L'imprimante La manette de jeux (joystick) Le lecteur de disquettes Le lecteur de CD-ROM La souris** 

## **Fiche pédagogique**

**Activités 2 et 3 Cycle 2, Cycle 3** 

**B2I Niveau 1** 

![](_page_13_Picture_3.jpeg)

### **1. Maîtriser les premières bases de la technologie informatique**.

![](_page_13_Picture_196.jpeg)

### **Déroulement :**

**1 - Réalisation et correction de la fiche, activités 2 et 3 (30 minutes)**

**Faire un bref retour sur la notion de périphériques d'entrée et de sortie et rappeler que certains d'entre eux jouent les deux rôles.** 

**Distribuer aux élèves une fiche des activités 2 et 3.**

**Expliquer brièvement la consigne de l'activité 2 et leur donner quelques minutes pour y répondre seul.**

**Demander aux élèves de partager ce qu'ils ont écrit sur leur feuille avec leur voisin ou voisine de gauche ou de droite. Laisser encore quelques minutes pour compléter la feuille mais cette fois à deux ou trois.**

**Faire la correction collective de l'activité 2.** 

**Collectivement, lire les questions de l'activité 3 et y répondre au fur et à mesure en donnant les explications qui s'y rattachent.**

#### **2 - Début d'apprentissage des touches du clavier sous forme de logiciels ludo éducatifs (20 minutes)**

**Utiliser un des logiciels installés sur les postes de la salle informatique comme base à l'apprentissage des touches du clavier.** 

**(Il serait frustrant pour les enfants de repartir de cette deuxième séance sans avoir manipulé l'ordinateur. Cette activité ne vise donc pas entièrement l'apprentissage du clavier mais plus une façon de les récompenser et de vérifier pour l'enseignant le niveau de chacun des élèves en circulant et en observant)**

![](_page_13_Picture_197.jpeg)

## À la découverte de l'ordinateur

![](_page_14_Picture_1.jpeg)

![](_page_14_Picture_160.jpeg)

## **ACTIVITÉ N°2** : *Inscris le type et le nom des périphériques dans les cadres correspondants (note bien que certains périphériques peuvent apparaître deux fois).*

![](_page_14_Picture_161.jpeg)

![](_page_14_Picture_162.jpeg)

## **ACTIVITÉ N°3 :** *Complète le tableau ci-dessous en inscrivant le nom du périphérique.*

![](_page_14_Picture_163.jpeg)

![](_page_15_Figure_0.jpeg)

**Classe le nom des périphériques dans les cadres correspondants. Tiens compte des flèches. (Note bien que certains périphériques peuvent apparaître deux fois)**

![](_page_15_Picture_100.jpeg)

### **Complète le tableau ci-dessous en inscrivant dans la case « Périphérique » celui qui rempli cette fonction.**

![](_page_16_Picture_121.jpeg)

### **Je calcule mon résultat** (demande le corrigé de cette auto-évaluation à ton enseignant)

![](_page_16_Picture_122.jpeg)

• **Indices de réussite**

**Question 1 : 11 bonnes réponses sur 11** 

**Question 2 : 10 bonnes réponses sur 12 (les deux seules erreurs acceptées portent sur les périphériques qui sont à la fois « entrée et sortie »)** 

**Question 3 : 10 bonnes réponses sur 10** 

## **Si tu as atteint les indices de réussite, complète la compétence 1.1 de ton B2I et présentele à ton ou tes enseignants pour le faire signer accompagné de cette auto-évaluation.**

## **B2I**

## **Compétence évaluée**

![](_page_17_Picture_2.jpeg)

**Niveau 1 1.1 Je désigne avec précision les différents éléments qui permettent la saisie, le traitement, la sortie, la mémorisation et la transmission de l'information.**

## **Corrigé de l'auto-évaluation**

![](_page_17_Figure_5.jpeg)

**\_\_\_\_\_\_\_\_\_\_\_\_\_\_\_\_\_\_\_\_\_\_\_\_\_\_\_\_\_\_\_\_\_\_\_\_\_\_\_\_\_\_\_\_\_\_\_\_\_\_\_\_\_\_\_\_\_\_\_\_\_\_\_\_\_\_\_\_\_\_\_\_\_\_\_\_\_\_\_** 

![](_page_17_Figure_6.jpeg)

**Classe le nom des périphériques dans les cadres correspondants. Tiens compte des flèches. (Note bien que certains périphériques peuvent apparaître deux fois)**

![](_page_17_Figure_8.jpeg)

## **Complète le tableau ci-dessous en inscrivant dans la case « Périphérique » celui qui rempli cette fonction.**

![](_page_18_Picture_102.jpeg)

## **Pour que cette auto-évaluation soit réussie**

![](_page_18_Picture_103.jpeg)